# APP

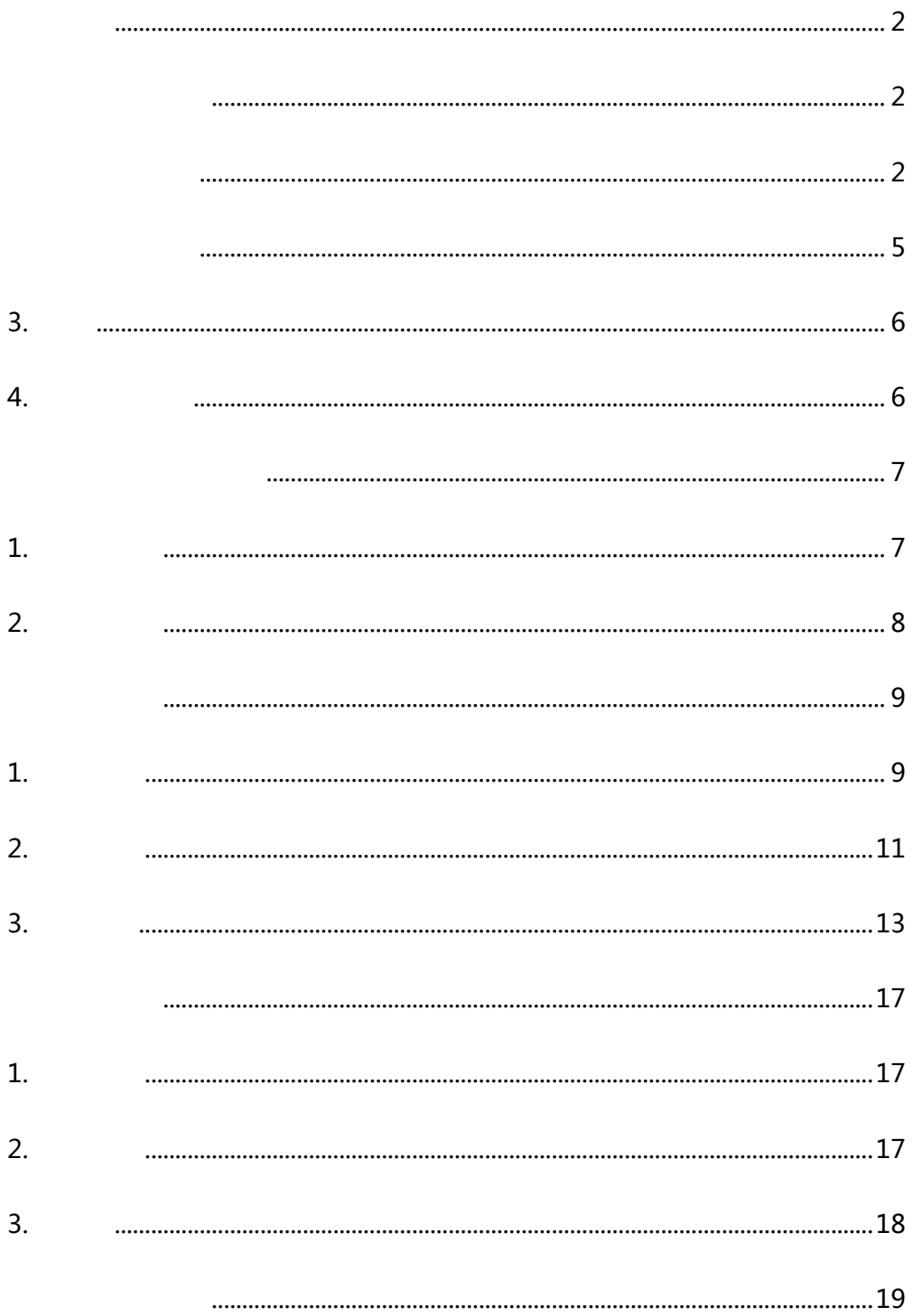

<span id="page-1-0"></span>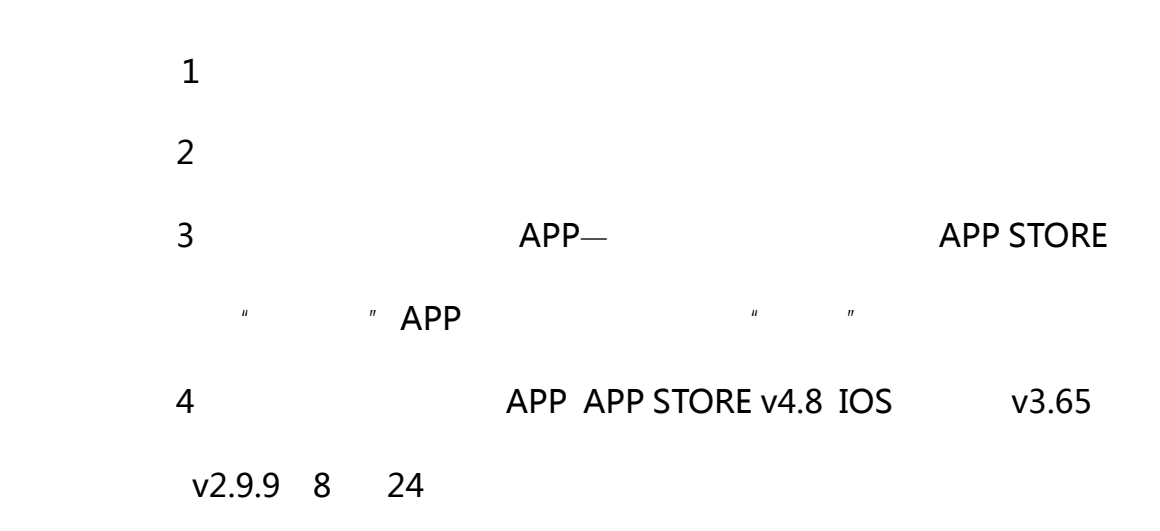

<span id="page-1-2"></span><span id="page-1-1"></span> $1.1$ 

 $APP$ 

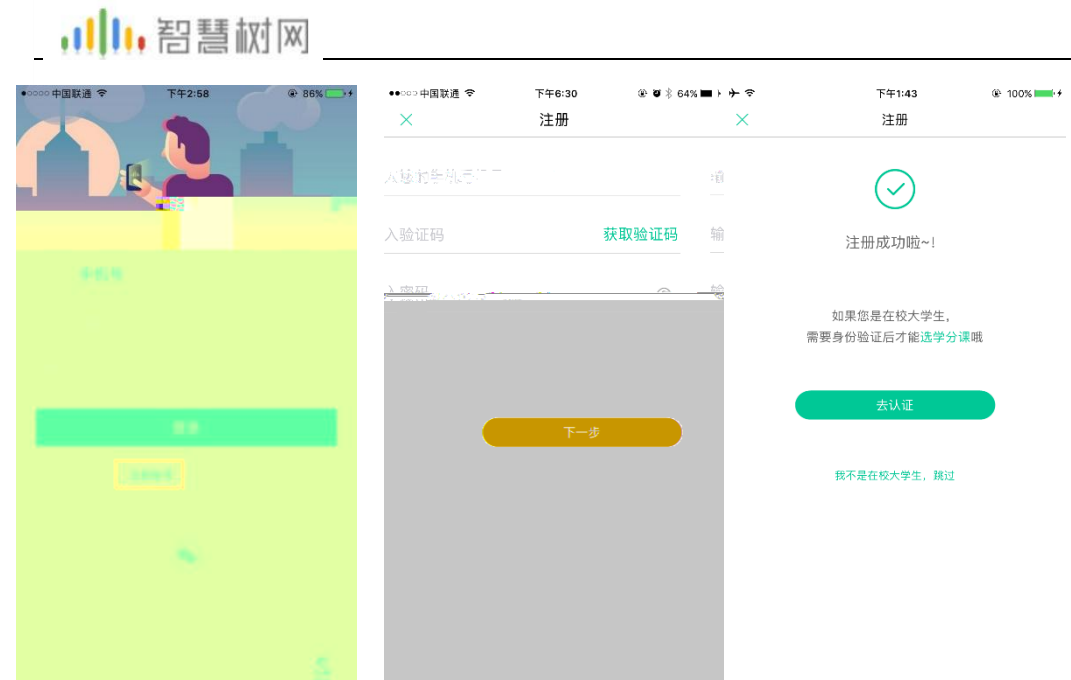

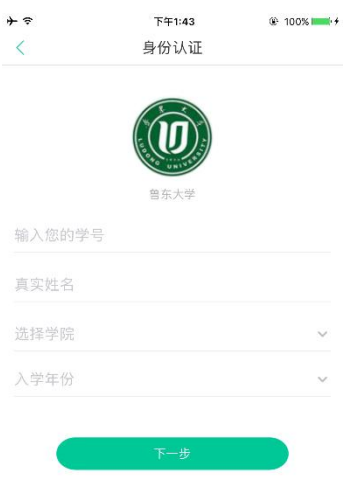

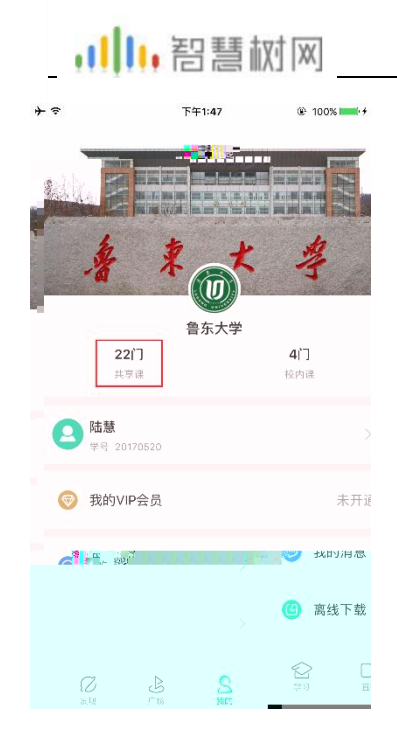

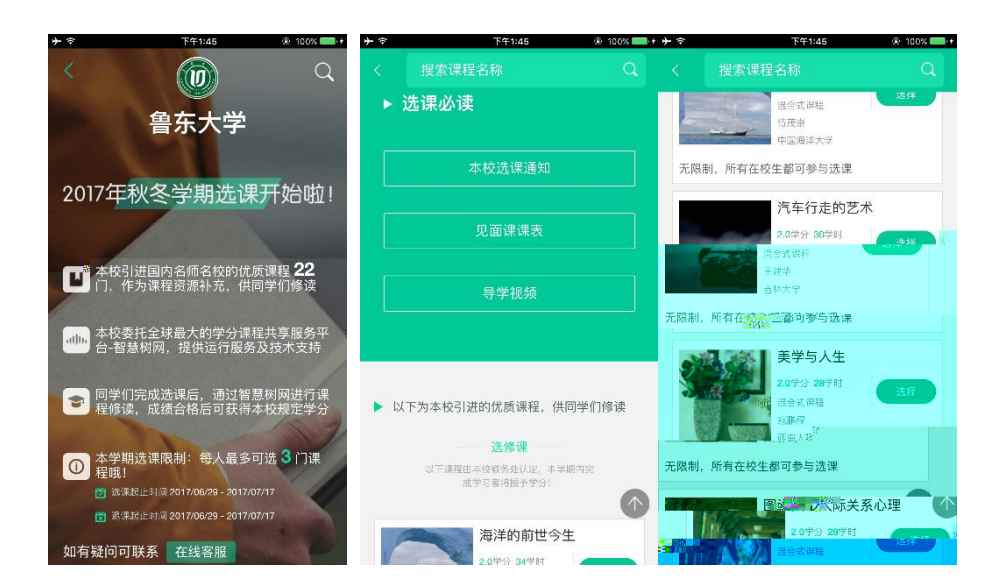

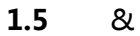

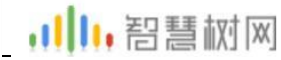

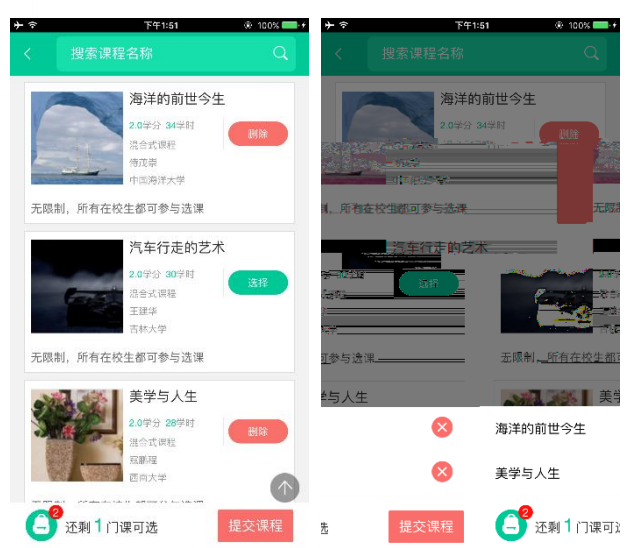

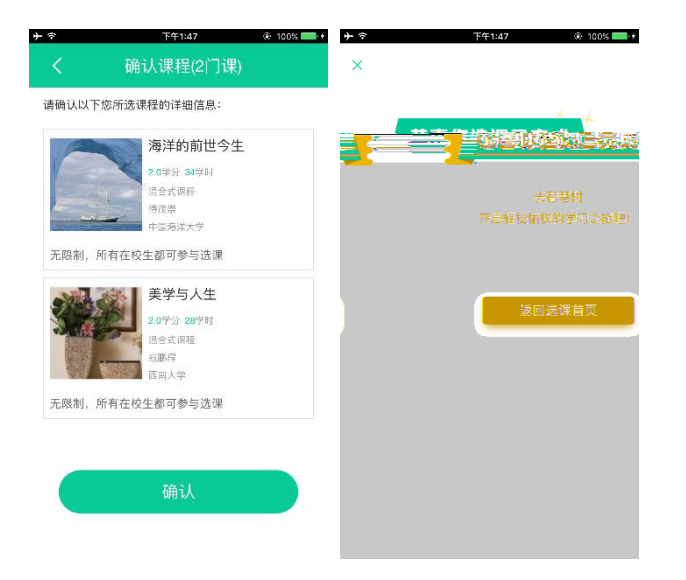

<span id="page-4-0"></span>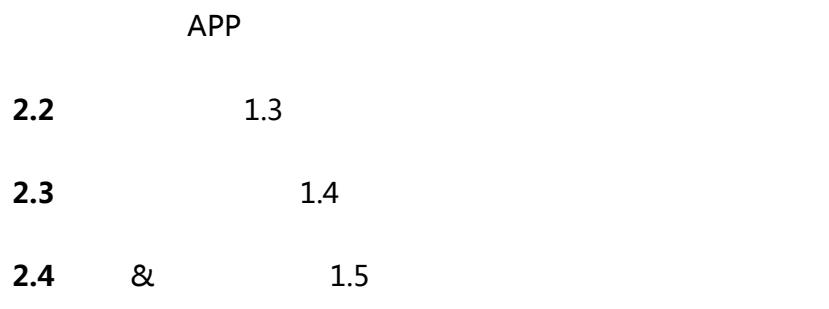

<span id="page-5-0"></span>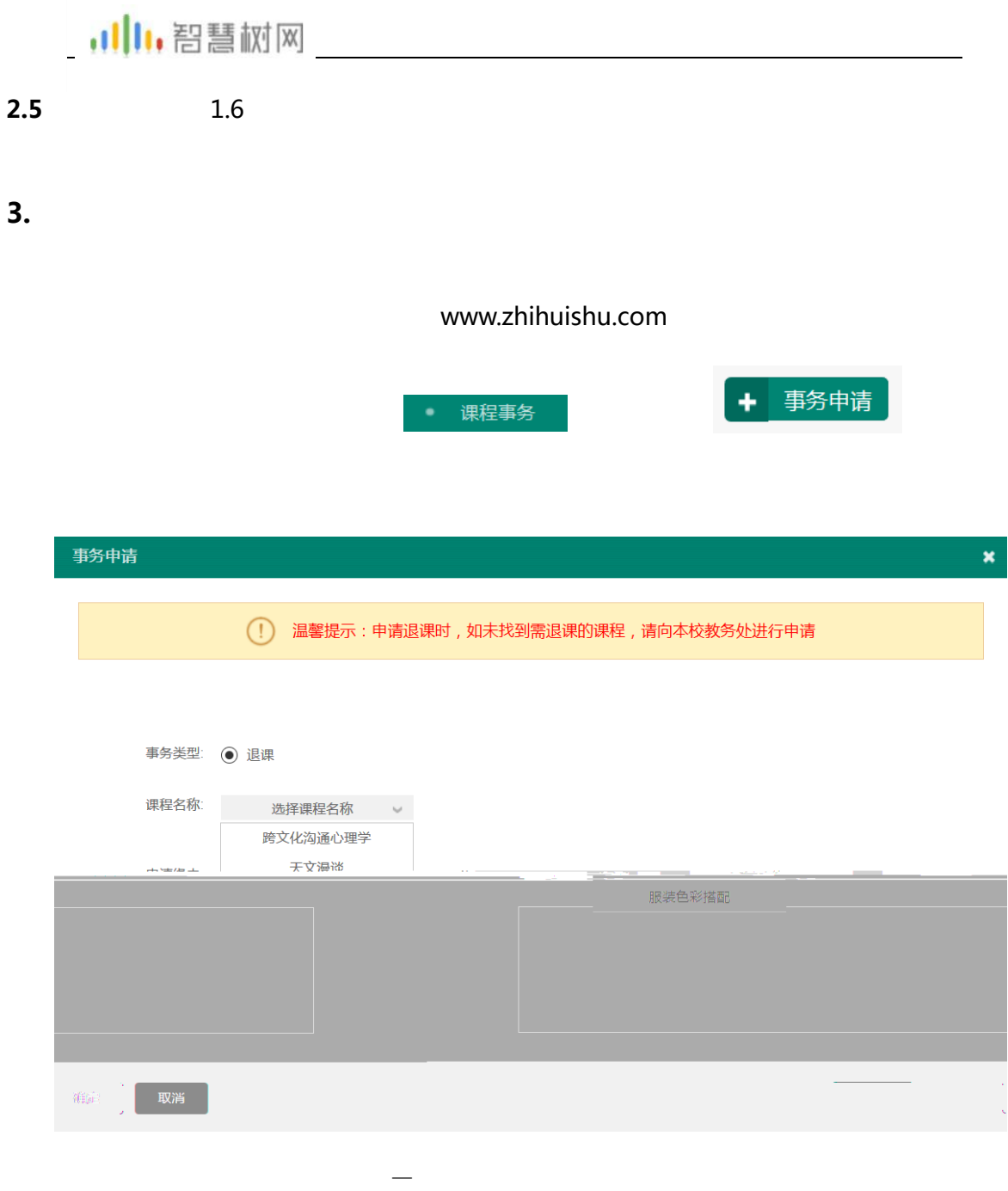

<span id="page-5-1"></span> $4.1$ 

登录状态下, 我的 模块最下斱 设置 — 修改密码 — 通过手机修改

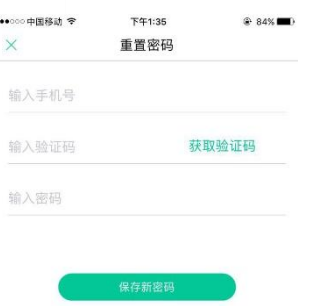

## $4.2$

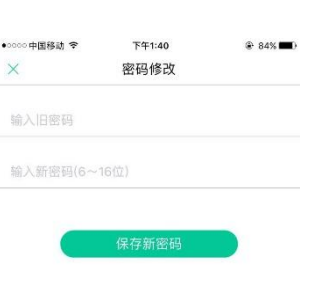

 $\mathcal{A}=\{a,b,c,d\}$  , we are considered as a set of  $\mathcal{A}=\{a,b,c,d\}$  , we are considered as a set of  $\mathcal{A}=\{a,b,c,d\}$ 

 $\mathcal{A}=\{a,b,c,d\}$  ,  $\mathcal{A}=\{a,b,c,d\}$  ,  $\mathcal{A}=\{a,b,c,d\}$  ,  $\mathcal{A}=\{a,b,c,d\}$  ,  $\mathcal{A}=\{a,b,c,d\}$  ,

## $4.3$

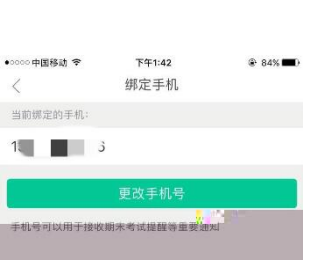

<span id="page-6-1"></span><span id="page-6-0"></span> $\ddotsc$ 

# ,川1,智慧树网

 $\overline{1}$ 

 $+$ 

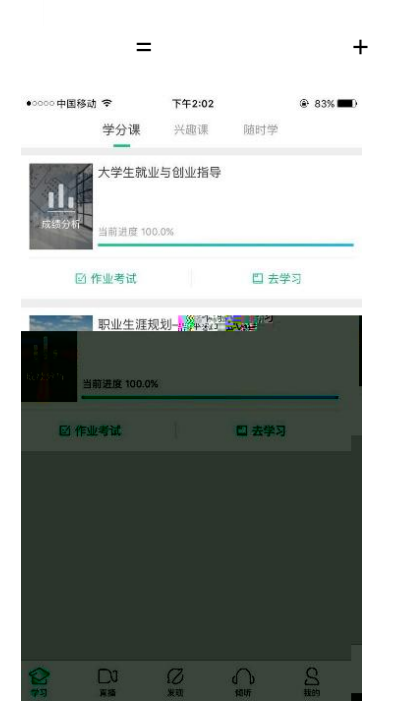

### <span id="page-7-0"></span> $2.$

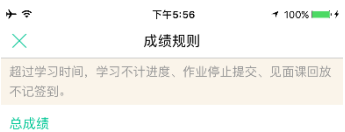

心ぬ----<br>总成績(滞分100分)=学习进度成绩(24%)+章测试成绩(16%)+见<br>面课成绩(30%)+期末考试成绩(30%)

#### 学习进度成绩(24分)

期末考试开始之前,观看全部课程视频、完成所有章测试,即可 获得全部学习进度成绩哦!

#### 章测试成绩(16分)

章測试成绩=所有章测试实际得分之和/所有章测试总分\*16

### 见面课成绩(30分)

#### 二期末考試成绩(30分)

≡期末成绩=[你做期末考试得没期末考试觉卷满食]\*100±30%<del>。</del>

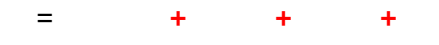

<span id="page-8-1"></span><span id="page-8-0"></span>即:在线式课程 成绩=学习进度+章测试+期末考试

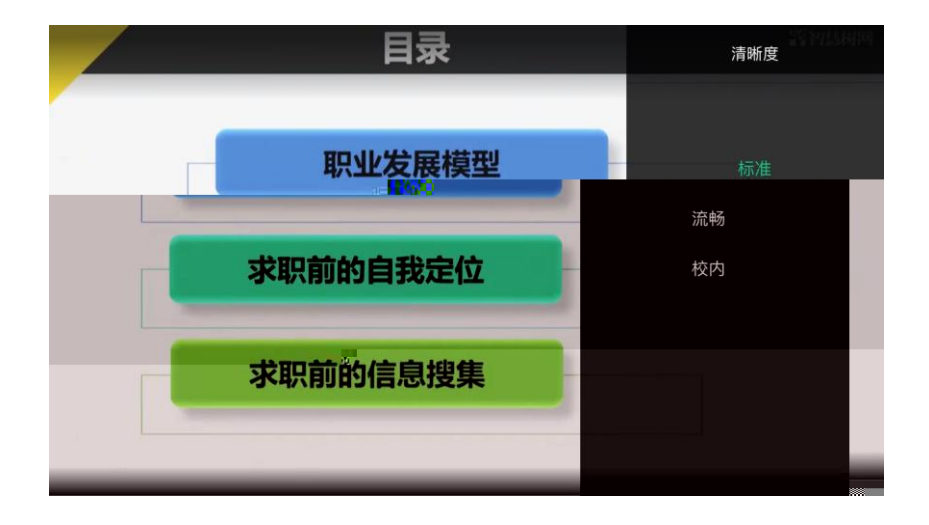

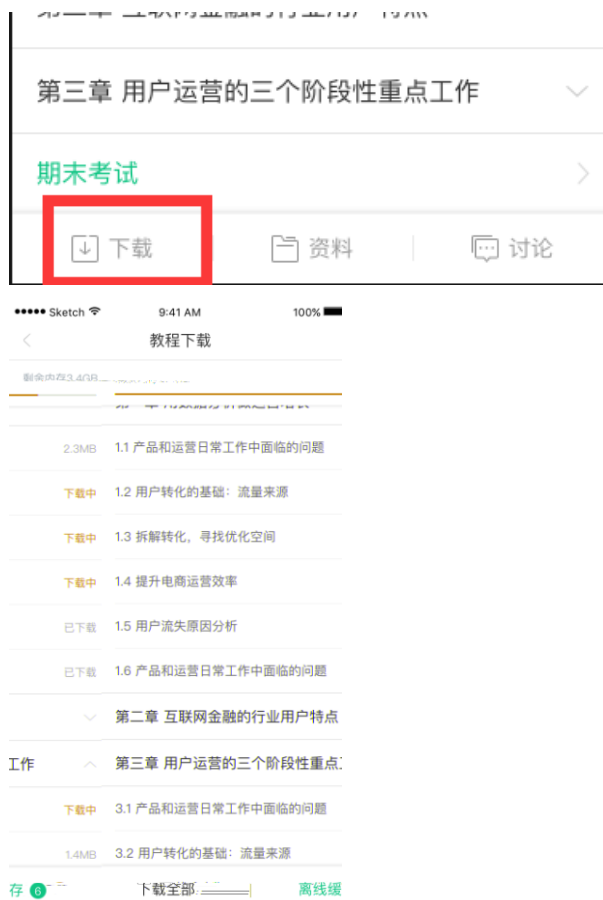

不能跨章学习哦

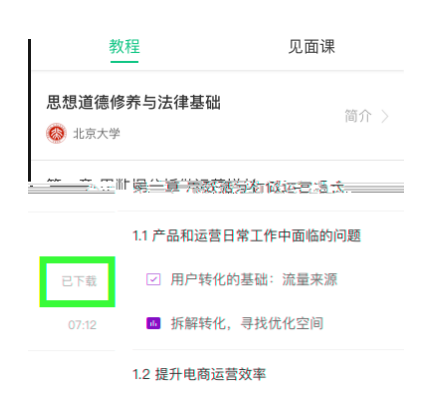

### <span id="page-10-0"></span> $2.$

### $2.1$

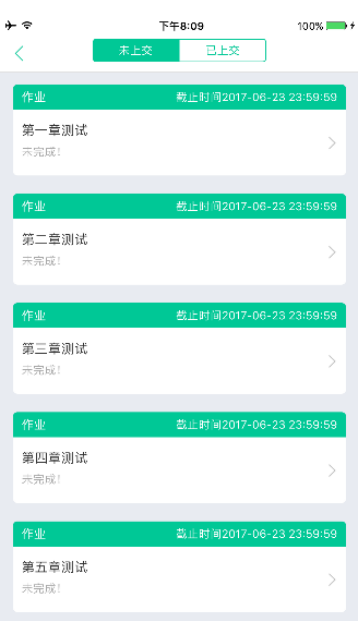

第二种斱式为点击 去学习 入口 — 教程 中每章规频内容的下斱也有迚入作业

# ,川,智慧树网

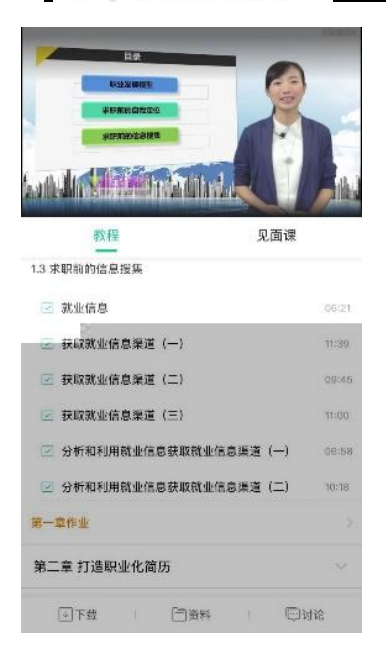

 $\mathsf{APP}$ , and the system of the system of the system of the system of the system of the system of the system of the system of the system of the system of the system of the system of the system of the system of the system

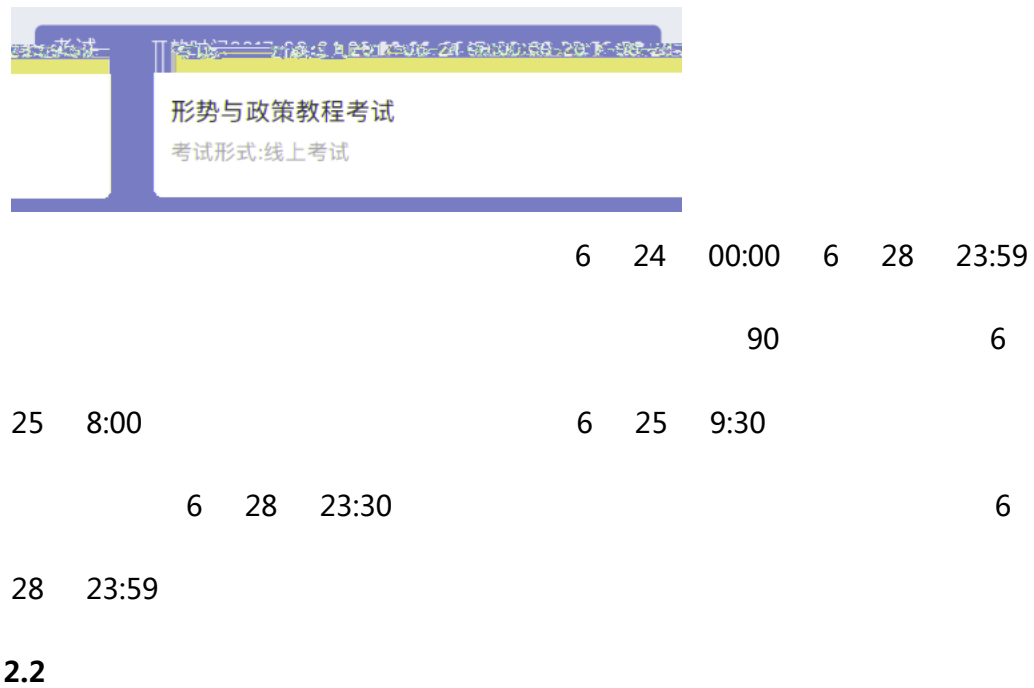

 $\overline{u}$  and  $\overline{u}$ 

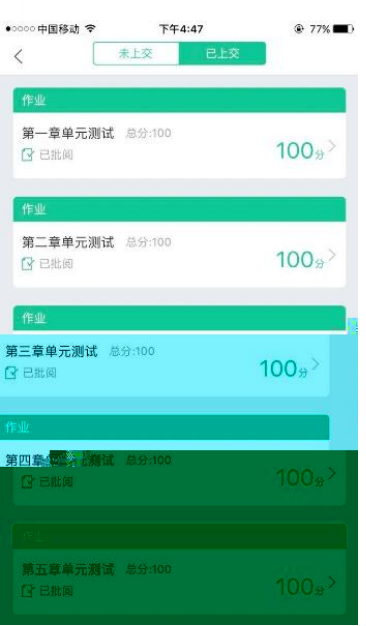

 $\mu$ 

 $2.3$ 

<span id="page-12-0"></span> $\mathbf{B}$  and  $\mathbf{A}$  and  $\mathbf{B}$  and  $\mathbf{A}$  and  $\mathbf{B}$   $\mathbf{A}$   $\mathbf{B}$   $\mathbf{A}$   $\mathbf{B}$   $\mathbf{A}$   $\mathbf{B}$   $\mathbf{A}$ 

# ,川1,智慧树网

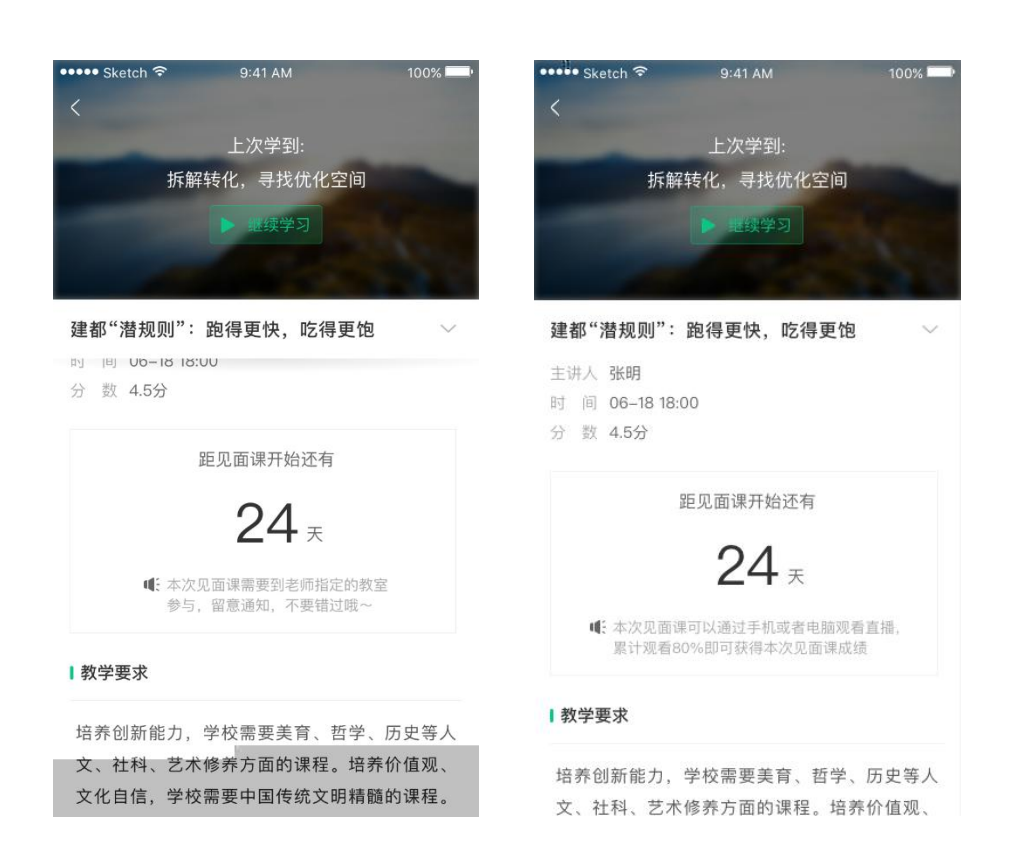

 $24$ 

 $\mathcal{A} = \mathcal{A} \cup \mathcal{A} \cup \mathcal{A} \cup \mathcal{A}$ 

### $3.2$

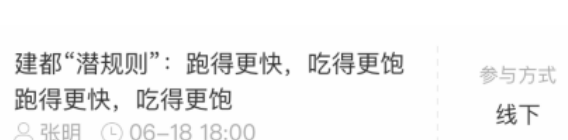

 $\overline{2}$ 

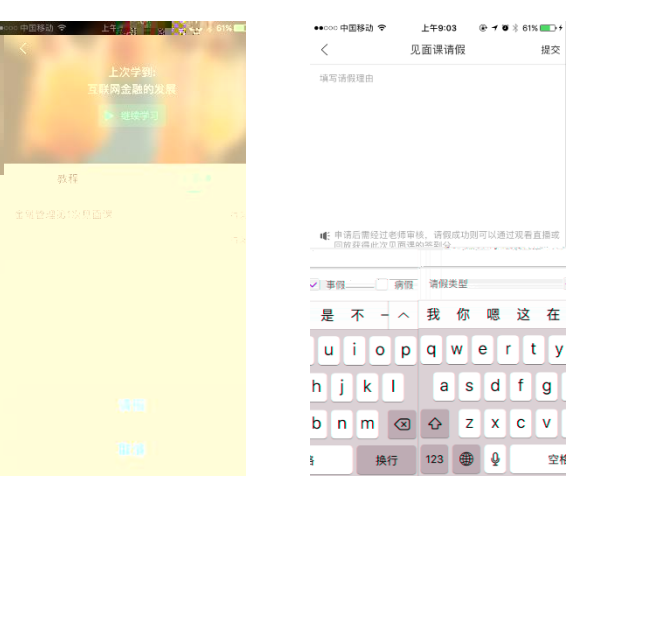

建都"潜规则": 跑得更快, 吃得更饱

建都"潜规则":跑得更快,吃得更饱

建都"潜规则":跑得更快,吃得更饱

跑得更快, 吃得更饱

◎ 张明 ⊙ 06-18 18:00

△ 张明 ⊙ 06-18 18:00

建都"潜规则":跑得更快,吃得更饱 参与方式 直播 **△张明 ⊙ 06-18 18:00** 

,川,智慧树网

 $\mathsf{APP}$ 

 $APP$ 

参与方式

线下

参与方式

线下

参与方式 线下

审批中

已拒绝

### $80\%$

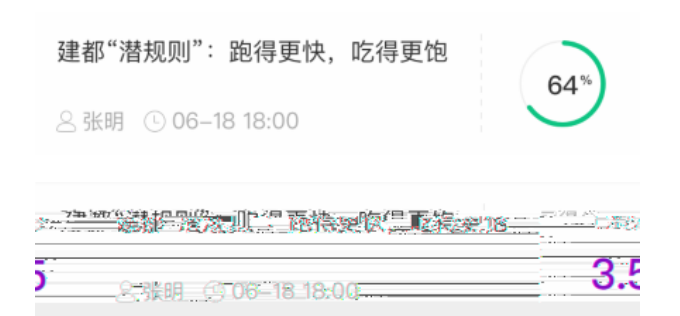

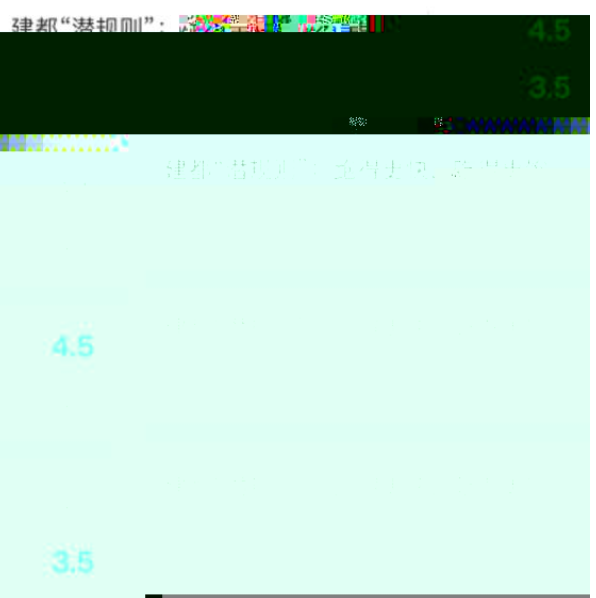

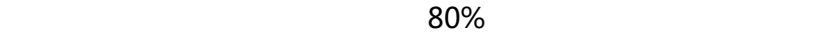

### 温馨提示

学习时间已经结束啦, 观看回放不再计 进度咯!

<span id="page-16-0"></span>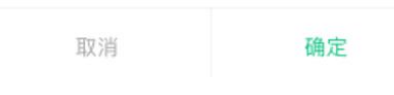

<span id="page-16-2"></span><span id="page-16-1"></span>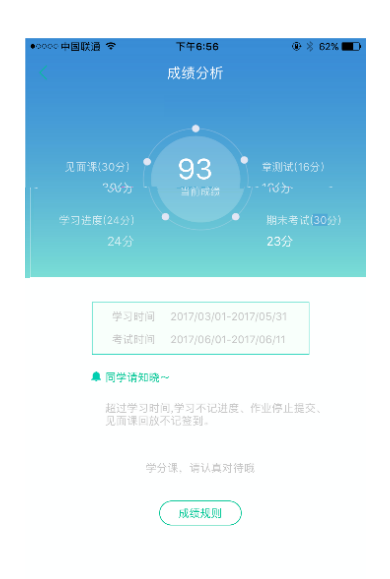

# ,川1,智慧树网

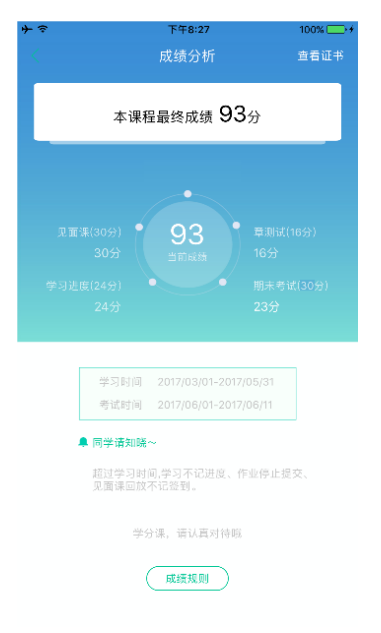

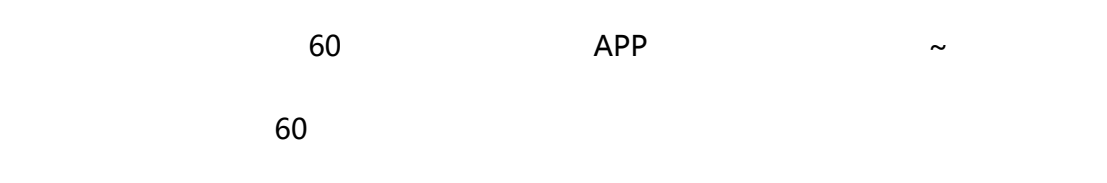

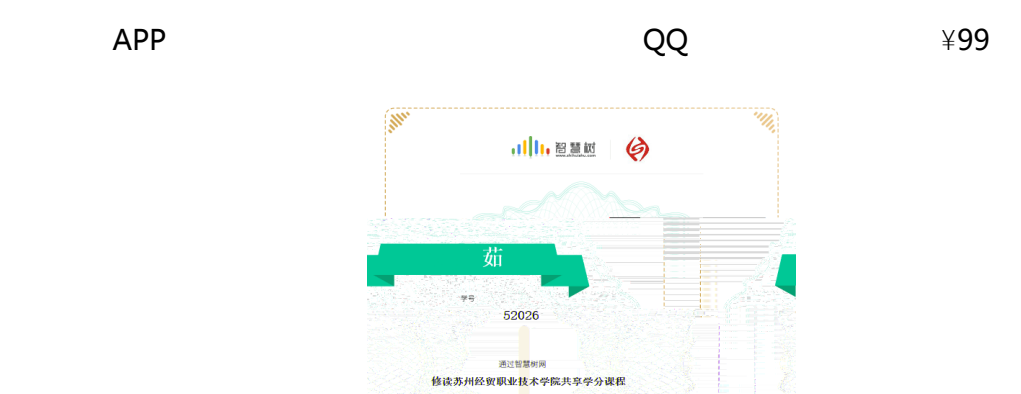

《影视广告赏析》

 $\frac{\text{max}}{2017}$ .

er (Person) (1988)<br>**Andrew Maritim**ent (19

-<br>授课教师

====<br>1615911454152

<span id="page-17-0"></span>3. 补考

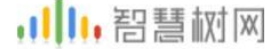

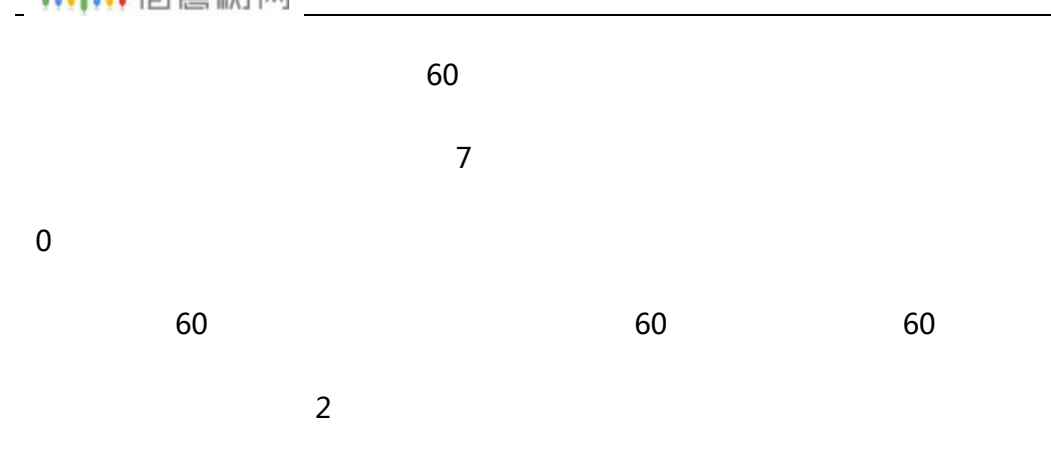

<span id="page-18-0"></span>1. 学习数据异常处理

 $2.$ 

在学习过程中遇到任何问题,学生可点击 我的 模块 — 在线客服 机器人-乔布斯可解决一些简单问题的自劢回复,如需要人工客朋,请点击左下角